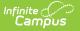

### **No Show Report**

Last Modified on 03/18/2024 8:54 am CDT

#### Report Logic | Report Editor | Generate the Report

#### Classic View: Student Information > Reports > No Show Report

#### Search Terms: No Show Report

The No Show Report lists enrollments with the No Show checkbox selected. A no show student is defined as a student who is enrolled in the school but never attends class and does not officially withdraw from the school. These enrollment records are ended after a certain number of school days, depending on district and/or state policy.

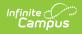

| No Show Report ☆                                                                                                    |
|----------------------------------------------------------------------------------------------------|
| No Show Report                                                                                                    |
| This report will list all students in the selected calendars who are marked No Show using the No Show flag on the enrollment.                                                                                                    |
| Which calendar(s) would you like to include in the report?            active year             bist by school             bist by year             2021-22 Abbott Elementary         2021-22 Chowen Middle         2021-22 Chowen Middle         2021-22 Ewing High             2021-22 Ewing High             TRL-click or SHIFT-click to select multiple |
| Ad Hoc Filter                                                                                                    |
| Select an Ad Hoc Filter                                                                                                    |
| Which status types would you like to include on the report  State Start/End Status  Cocal Start/End Status  What types of enrollments would you like to include in the report?  P:Primary S:Partial N:Special Ed Services  How would you like the report sorted?  Student Name Student Number                                                             |
| O Grade Level on Enrollment<br>Report Format                                                                                                    |
| PDF v                                                                                                    |
| Generate Report                                                                                                    |
| No Show Report                                                                                                    |

# **Report Logic**

The report uses **ONLY** the No Show checkbox for inclusion in the report; it does not use enrollment

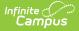

end statuses or start and end dates that may indicate a No Show enrollment. When the No Show checkbox is marked on an enrollment record, that instance is included in the report.

Guidelines for processing no show enrollments is a district and/or state policy. Follow recommended procedures based on these policies.

# **Report Editor**

| Option                                                                       | Description                                                                                                    |
|------------------------------------------------------------------------------|----------------------------------------------------------------------------------------------------|
| Which calendar(s)<br>would you like to<br>include in the<br>report?          | At least one calendar must be selected on the report editor. Calendars can be selected by the <b>Active Year</b> (default option), by the <b>School Name</b> or by the <b>School Year</b> .                                                                                                    |
|                                                                              | If a user does not have calendar rights to certain calendars, those calendars will not display for selection.                                                                                                    |
|                                                                              | The calendar selected in the Campus toolbar will be selected by default. If All Schools or All Calendars are selected in the Campus toolbar, no calendar is selected by default.                                                                                                    |
| Ad hoc Filter                                                                | Selecting an ad hoc filter limits the results of the report to just those<br>students included in the filter, as long as they meet the requirements<br>of the report (in this case, have the No Show checkbox marked on their<br>enrollment record).                                                                                                    |
| Which status types<br>would you like to<br>include on the<br>report?         | Select whether State Enrollment Start and End Statuses are included,<br>or Local Enrollment Start and End Statuses are included.<br>State Enrollment Statuses are mapped in the System Administration                                                                                                    |
|                                                                              | Enrollment tool.                                                                                                    |
| Which types of<br>enrollments would<br>you like to include<br>in the report? | The No Show Report includes an option to report enrollments marked<br>as No Show based on the enrollment type, selected on the student's<br>enrollment record. All available options may be selected for inclusion<br>in the report.                                                                                                    |
| How would you like<br>the report sorted?                                     | <ul> <li>The No Show Report can be sorted by Student Name, Student</li> <li>Number or the Grade Level on the Enrollment record.</li> <li>Student Name sorts alphabetically by the student's Last Name,<br/>First Name, Grade Level, Student Number (default selection).</li> <li>Student Number sorts numerically by the student's district-<br/>assigned Student Number.</li> <li>Grade Level sorts numerically by Grade Level, student's Last<br/>Name, First Name, Student Number.</li> </ul> |

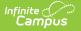

| Option        | Description                                           |
|---------------|-------------------------------------------------------|
| Report Format | The report can be printed in PDF, CSV or DOCX format. |

### **Generate the Report**

- 1. Select the Calendar(s) to include on the report.
- 2. If desired, select an Ad hoc Filter.
- 3. Select the Enrollment Status Types to include on the report.
- 4. Select the Enrollment Types to include on the report.
- 5. Select the desired **Sort Option** for the report.
- 6. Select the desired **Report Format**.
- 7. Click the **Generate Report** button. The report displays in the selected format with the selected options.

The Report header lists the District Name when multiple calendars are selected. When just one calendar is selected, the School Name and School Address displays.

The name of the report, the selected options and the total number of enrollments in the selected calendars also display.

Selected calendars that do no have any No Show enrollments are listed at the top of the report.

| SCHOOL DISTRICT<br>Generated on 10/25/2018 08:34:08 AM Page 1 of 1 |                  |                        |               |                          | Enrollment No Show Report<br>State Start/End Status<br>Enrollment Types: P. S. N<br>Sort Order: Student Name<br>Total Enrollments: 310 |                                             |                                                            |  |  |  |  |
|--------------------------------------------------------------------|------------------|------------------------|---------------|--------------------------|----------------------------------------------------------------------------------------------------|---------------------------------------------|------------------------------------------------------------|--|--|--|--|
| he following calendars were sele                                   |                  |                        | nts that meet | the criteria: 20         | 17-18 Elements                                                                                                    | ary School                                  |                                                            |  |  |  |  |
| Student                                                            | Number           | Enrollment Type        | Grade         | Start Date               | End Date                                                                                                    | Start Status                                | End Status                                                 |  |  |  |  |
| Student, Abby                                                      | 123456           | P:Primary              | 08            | 09/05/2017               | 09/05/2017                                                                                                    | 00:Last year, public school, same district  | 04:Moved to other MN school district                       |  |  |  |  |
| Student, Brian                                                     | 234567           | P:Primary              | 06            | 09/05/2017               | 09/05/2017                                                                                                    | 00:Last year, public school, same district  | 04:Moved to other MN school district                       |  |  |  |  |
| Student, Constance                                                 | 345678           | P:Primary              | 08            | 09/05/2017               | 09/05/2017                                                                                                    | 00:Last year, public school, same district  |                                                            |  |  |  |  |
| Student, Dylan                                                     | 456789           | P:Primary              | 06            | 09/05/2017               | 09/05/2017                                                                                                    | 00:Last year, public school, same district  |                                                            |  |  |  |  |
| Student, Emily                                                     | 567890<br>678901 | P:Primary              | 07            | 09/05/2017               | 09/05/2017                                                                                                    | 00:Last year, public school, same district  | 20:Transfer to other district/not moved                    |  |  |  |  |
| Student, Franklin                                                  | 789012           | P:Primary<br>P:Primary | 07<br>07      | 09/05/2017               | 09/05/2017                                                                                                    | 00:Last year, public school, same district  | 04:Moved to other MN school district                       |  |  |  |  |
| Student, Ginger<br>Student, Henry                                  | 890123           |                        | 07            | 09/05/2017               | 09/05/2017                                                                                                    | 00:Last year, public school, same district  |                                                            |  |  |  |  |
| Student, Henry                                                     | 030123           | P:Primary              | 08            | 09/05/2017               | 09/05/2017                                                                                                    | 00:Last year, public school, same district  |                                                            |  |  |  |  |
| High School : 2017-18 Hi                                           | igh School (En   | rollments: 10)         |               |                          |                                                                                                    |                                             |                                                            |  |  |  |  |
| Student                                                            | Number           | Enrollment Type        | Grade         | Start Date               | End Date                                                                                                    | Start Status                                | End Status                                                 |  |  |  |  |
| Student, Asher                                                     | 901234           | P:Primary              | 12            | 09/05/2017               | 09/05/2017                                                                                                    | 00:Last year, public school, same district  | 04:Moved to other MN school district                       |  |  |  |  |
| Student, Bethany                                                   | 987654           | P:Primary              | 11            | 09/05/2017               | 09/05/2017                                                                                                    | 00:Last year, public school, same district  | 04:Moved to other MN school district                       |  |  |  |  |
| Student, Christopher                                               | 876543           | P:Primary              | 10            | 09/05/2017               | 09/05/2017                                                                                                    | 00:Last year, public school, same district  | 04:Moved to other MN school district                       |  |  |  |  |
| Student, Destiny                                                   | 765432           | P:Primary              | 09            | 09/05/2017               | 09/05/2017                                                                                                    | 00:Last year, public school, same district  | 04:Moved to other MN school district                       |  |  |  |  |
|                                                                    |                  | P:Primary              | 09            | 09/05/2017               | 09/05/2017                                                                                                    | 00:Last year, public school, same district  |                                                            |  |  |  |  |
| Student, Erik                                                      | 654321           |                        |               |                          |                                                                                                    | 00:Last year, public school, same district  |                                                            |  |  |  |  |
| Student, Erik<br>Student, Fiona                                    | 654321<br>543210 | P:Primary              | 09            | 09/05/2017               | 09/05/2017                                                                                                    | eeleest year, peone serreer, serre eistriet | 04:Moved to other MN school district                       |  |  |  |  |
|                                                                    |                  |                        | 09<br>10      | 09/05/2017<br>09/05/2017 | 09/05/2017<br>09/05/2017                                                                                                    | 00:Last year, public school, same district  | 04:Moved to other MN school district<br>05:Moved out of MN |  |  |  |  |
| Student, Fiona                                                     | 543210           | P:Primary              |               |                          |                                                                                                    |                                             |                                                            |  |  |  |  |
| Student, Fiona<br>Student, George                                  | 543210<br>432109 | P:Primary<br>P:Primary | 10            | 09/05/2017               | 09/05/2017                                                                                                    | 00:Last year, public school, same district  |                                                            |  |  |  |  |

|    | A           | В                   | С                  | D      | E             | F        | G          | н        | 1                                            | J                            |
|----|-------------|---------------------|--------------------|--------|---------------|----------|------------|----------|----------------------------------------------|------------------------------|
| 1  | School      | Calendar            | Student            | Number | Enrollment Ty | pe Grade | Start Date | End Date | State Start Status                           | State End Status             |
| 2  | High School | 2018-19 High School | Student, Abby      | 123456 | P:Primary     | 11       | 9/4/2018   | 9/4/2018 | 8 00:Last year, public school, same district |                              |
| 3  | High School | 2018-19 High School | Student, Brian     | 234567 | P:Primary     | 10       | 9/4/2018   | 9/4/2018 | 8 00:Last year, public school, same district |                              |
| 4  | High School | 2018-19 High School | Student, Constance | 345678 | P:Primary     | 10       | 9/4/2018   | 9/4/2018 | 8 00:Last year, public school, same district |                              |
| 5  | High School | 2018-19 High School | Student, Dylan     | 456789 | P:Primary     | 12       | 9/4/2018   | 9/4/2018 | 8 00:Last year, public school, same district |                              |
| 6  | High School | 2018-19 High School | Student, Emily     | 567890 | P:Primary     | 10       | 9/4/2018   | 9/4/2018 | 8 00:Last year, public school, same district |                              |
| 7  | High School | 2018-19 High School | Student, Franklin  | 678901 | P:Primary     | 10       | 9/4/2018   | 9/4/2018 | 8 00:Last year, public school, same district | 99:Enrollment Status changed |
| 8  | High School | 2018-19 High School | Student, Ginger    | 789012 | P:Primary     | 10       | 9/4/2018   | 9/4/2018 | 8 00:Last year, public school, same district |                              |
| 9  | High School | 2018-19 High School | Student, Henry     | 890123 | P:Primary     | 10       | 9/4/2018   | 9/4/2018 | 8 00:Last year, public school, same district |                              |
| 10 |             |                     |                    |        |               |          |            |          |                                              |                              |
| 11 |             |                     |                    |        |               |          |            |          |                                              |                              |
| 12 |             |                     |                    |        |               |          |            |          |                                              |                              |

No Show Report - CSV Format

| Gener                           | 2018-1<br>High Sch<br>ated on 03/12/2019 11:22 | lool                              |       |            | Enrollment No Show Report<br>State Start/End Status<br>Eurollment Types: P, S, N<br>Sort order: Student Name<br>Total Enrollments: 271 |                                            |                              |  |  |  |
|---------------------------------|------------------------------------------------|-----------------------------------|-------|------------|----------------------------------------------------------------------------------------------------|--------------------------------------------|------------------------------|--|--|--|
| High School: 2018-19<br>Student | High School (Enro                              | Dilments: 271)<br>Enroliment Type | Grade | Start Date | End Date                                                                                                    | Start Status                               | End Status                   |  |  |  |
| Student, Abby                   | 123456                                         | P:Primary                         | 11    | 09/04/2018 | 09/04/2018                                                                                                    | 00:Last year, public school, same district |                              |  |  |  |
| Student, Brian                  | 234567                                         | P:Primary                         | 10    | 09/04/2018 | 09/04/2018                                                                                                    | 00:Last year, public school, same district |                              |  |  |  |
| Student, Constance              | 345678                                         | P:Primary                         | 10    | 09/04/2018 | 09/04/2018                                                                                                    | 00:Last year, public school, same district |                              |  |  |  |
| Student, Dylan                  | 456789                                         | P:Primary                         | 12    | 09/04/2018 | 09/04/2018                                                                                                    | 00:Last year, public school, same district |                              |  |  |  |
| Student, Emily                  | 567890                                         | P:Primary                         | 10    | 09/04/2018 | 09/04/2018                                                                                                    | 00:Last year, public school, same district |                              |  |  |  |
| Student, Franklin               | 678901                                         | P:Primary                         | 10    | 09/04/2018 | 09/04/2018                                                                                                    | 00:Last year, public school, same district | 99:Enrollment Status changed |  |  |  |
|                                 | 789012                                         | P:Primary                         | 10    | 09/04/2018 | 09/04/2018                                                                                                    | 00:Last year, public school, same district |                              |  |  |  |
| Student, Ginger                 |                                                |                                   |       |            |                                                                                                    |                                            |                              |  |  |  |

Copyright  $\ensuremath{\mathbb{C}}$  2010-2024 Infinite Campus. All rights reserved.